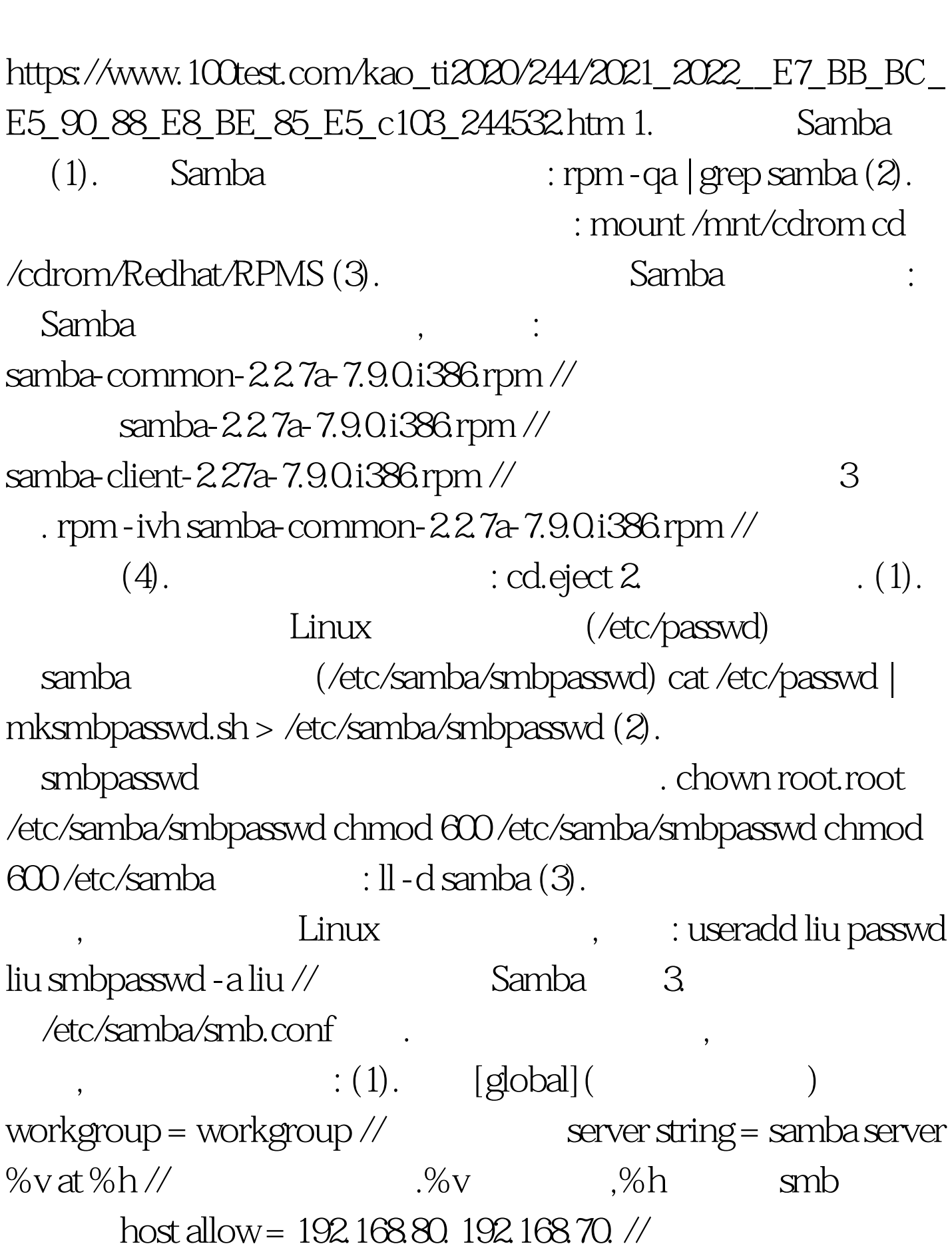

: Samba PDF

 $client code page =  $939$$ 

 $\mathcal{L}(\mathcal{Z})$ . the contract of the contract of the contract of the contract of the contract of the contract of the contract of the contract of the contract of the contract of the contract of the contract of the contract of the contract  $($  , ),  $)$ ,  $($ 几例: 例一: 建立资源,使登陆到该服务器的用户均有权使用该 smb.conf vi smb.conf [resource] comment = local resource path = /var/samba/resource read only =  $no public = yes //uest . unkdir -p$ /var/samba/resource. . chmod 707 /var/samba/resource. , the contract of  $\mathbf{C}\mathbf{p}$  $\lambda$ usr/share/doc : ln -s /usr/share/doc /var/samba/resource/doc  $\sqrt{x}$ amba/resource ls liu .. smb.conf vi  $smb.com$  [liu] comment = liu path =  $\sqrt{var/samba}/$ liu vaild users =  $\text{snz} \, \text{\textit{N}}$  liu public = no writable = yes. mkdir -p /var/samba/liu . https://www.filiu . chown liu.liu /var/samba/liu chmod 700 /var/samba/liu liu , liu root,zhang wang  $smb.com$  vi  $smb.com$  [zhang wang] comment = zhang wang path = /var/samba/liu vaild users = zhang wang public = no writable  $=$  yes creat mask  $=$  0707 . This mkdir - p /var/samba/zhangwang . www.exercean.chmod 707 /var/samba/zhangwang two toot,zhang,wang

group2  $smb.com$  vi smb.conf [group] comment = group2 path = /var/samba/group2 public = yes writable = yes write list = @group2 //设置读写访问用户列表 . 建立共享文件夹 mkdir -p /var/samba/group2 . ehown group2.group2 /var/samba/group2 chmod 770 /var/samba/group2  $\text{group2} \quad . \quad . \quad . \quad . \quad . \quad .$  $\mathcal{A}$ , and  $\mathcal{A}$ , and  $\mathcal{A}$ , and  $\mathcal{A}$ , and  $\mathcal{A}$ , and  $\mathcal{A}$ redhat-config-printer smb.conf : [global] printcap name = /etc/printcap  $1/$  [printers] writable = no guest ok = yes  $\frac{1}{2}$  vest  $b$ rowseable = no  $\angle$  ptrintable = yes path =  $\frac{1}{\sqrt{2}}$  //  $\frac{1}{\sqrt{2}}$  printer admin = root //  $\mathbf{p}\mathbf{r}$  that is a set of  $\mathbf{p}\mathbf{r}$  in the set of  $\mathbf{p}\mathbf{r}$  is a set of  $\mathbf{p}\mathbf{r}$ [print\$] comment = printer drivers path = /etc/samba/drivers browseable = yes guest ok = no read only = yes write list = root drivers :mkdir - p /etc/samba/drivers : cupsaddsmb -a -U root //-a -U root cupsaddsmb 4.

Samba testparm // service smb start pstree | grep mbd //  $5$  Samba (1). Windows  $\mathbb{P}$  "  $\qquad \qquad . \text{ (2).}$  IP , . vi /etc/samba/lmhosts 192.168.80.35 smz\_f91 // IP , smbclient smbclient -L IP/  $\begin{bmatrix} -U \\ -U \end{bmatrix}$  // Linux/Windows smbclient -L 192.168.80.35 // Linux smbclient -L

192.168.80.45 - U administrator // Windows smbclient //IP/ -U  $\frac{1}{\sqrt{2\pi}}$ smbclient //192.168.80.45/123 - U root/administrator // root administrator 45 administrator 123 ,Samba 100Test www.100test.com